#### МИНОБРНАУКИ РОССИИ

ФЕДЕРАЛЬНОЕ ГОСУДАРСТВЕННОЕ БЮДЖЕТНОЕ ОБРАЗОВАТЕЛЬНОЕ УЧРЕЖДЕНИЕ ВЫСШЕГО ОБРАЗОВАНИЯ "БЕЛГОРОДСКИЙ ГОСУДАРСТВЕННЫЙ ТЕХНОЛОГИЧЕСКИЙ УНИВЕРСИТЕТ им. В.Г. ШУХОВА" (БГТУ им. В.Г. Шухова)

**УТВЕРЖДАЮ** Директор ИТОМ Лон. кт.н **С.С.Латышев** « 5» anpe 2018 г.

#### РАБОЧАЯ ПРОГРАММА

#### дисциплины

#### ИНЖЕНЕРНАЯ ГРАФИКА

направление подготовки:

19.03.01 Биотехнология.

Направленность программы:

Биотехнология.

Квалификация

бакалавр

Форма обучения

очная

Институт технологического оборудования и машиностроения

Кафедра: Начертательной геометрии и графики

Белгород - 2018

Рабочая программа составлена на основании требований:

- Федерального государственного образовательного стандарта высшего образования по направлению подготовки 19.03.01 Биотехнология (уровень бакалавриата), утвержденного 11 марта 2015г., № 193.
- плана учебного процесса БГТУ им. В.Г. Шухова, введенного в действие в 2018 году.

Составитель: ФРД ст. преп. О.А. Сегедина

Рабочая программа согласована с выпускающей кафедрой «Промышленная экология»

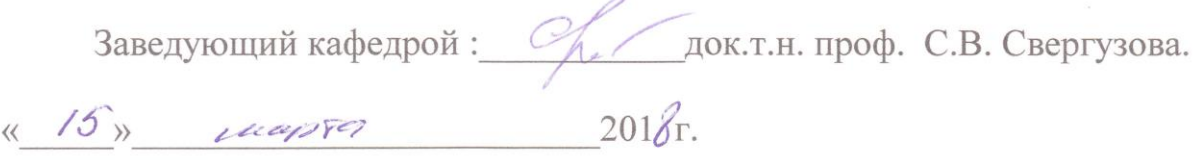

Рабочая программа обсуждена на заседании кафедры «Начертательной геометрии и графики»

<u>«7» февраля</u> 2019г., протокол №9.

Заведующий кафедрой: К.Т.Н., доц. С.С. Латышев

Рабочая программа одобрена методической комиссией института ИТОМ

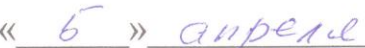

2018г., протокол  $N_2 \mathscr{C}$ ,

Председатель

доцент В.Б. Герасименко

# **1.ПЛАНИРУЕМЫЕ РЕЗУЛЬТАТЫ ОБУЧЕНИЯ ПО ДИСЦИПЛИНЕ**

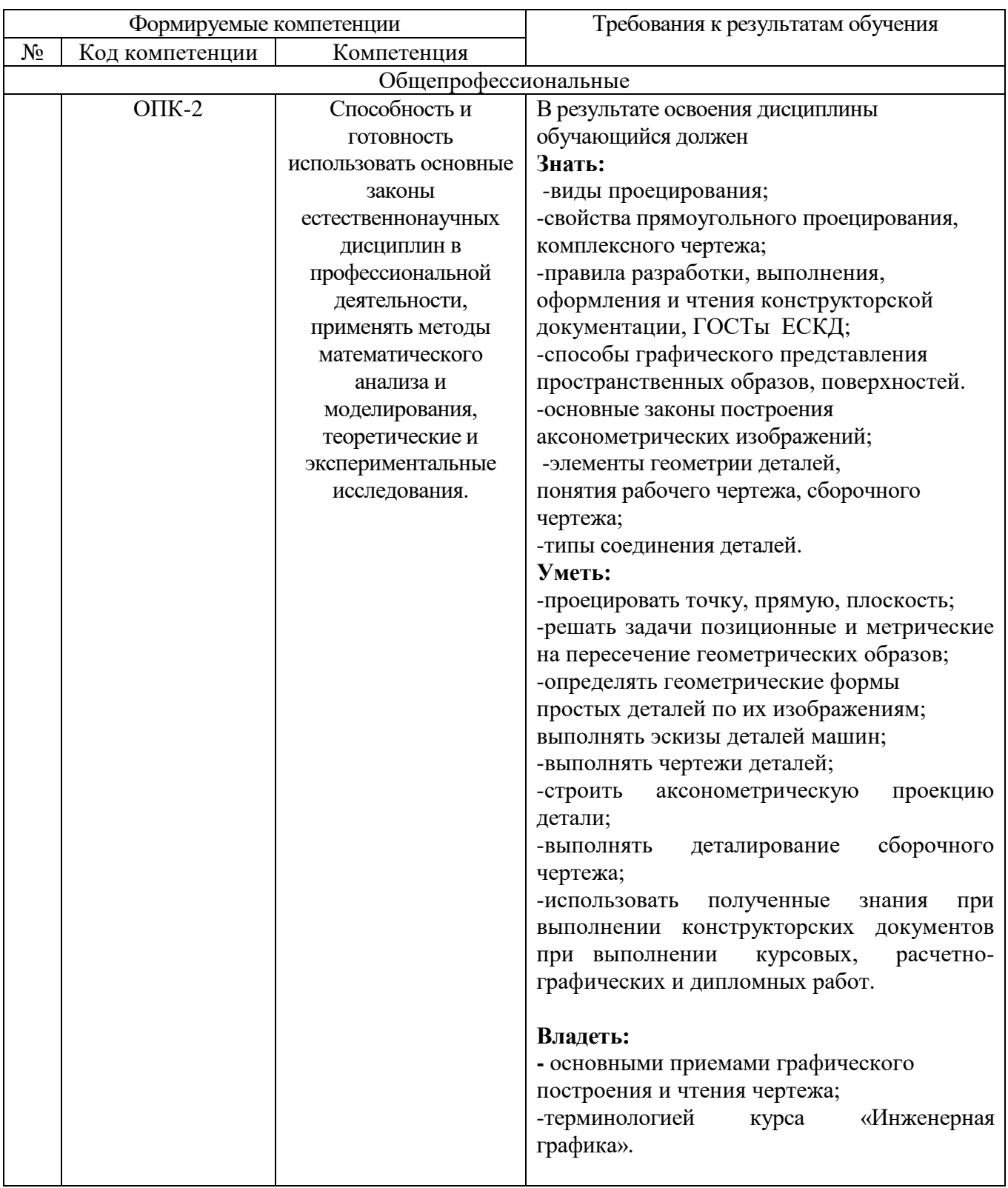

# **2.МЕСТО ДИСЦИПЛИНЫ В СТРУКТУРЕ ОБРАЗОВАТЕЛЬНОЙ ПРОГРАММЫ**

 Содержание дисциплины основывается и является логическим продолжением следующих дисциплин:

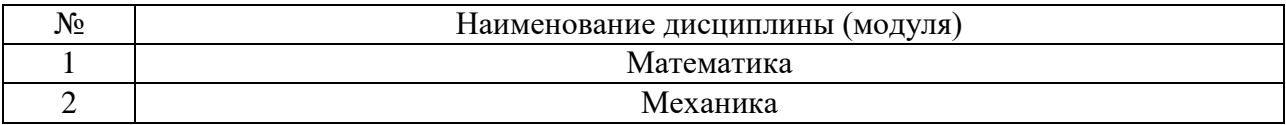

Содержание дисциплины служит основой для изучения следующих дисциплин:

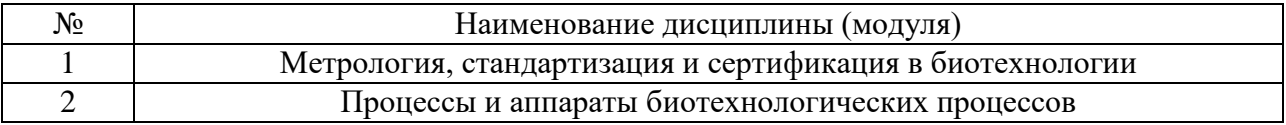

# **3.ОБЪЕМ ДИСЦИПЛИНЫ**

Общая трудоемкость дисциплины составляет 2 зач. единиц,  $72$  часов.

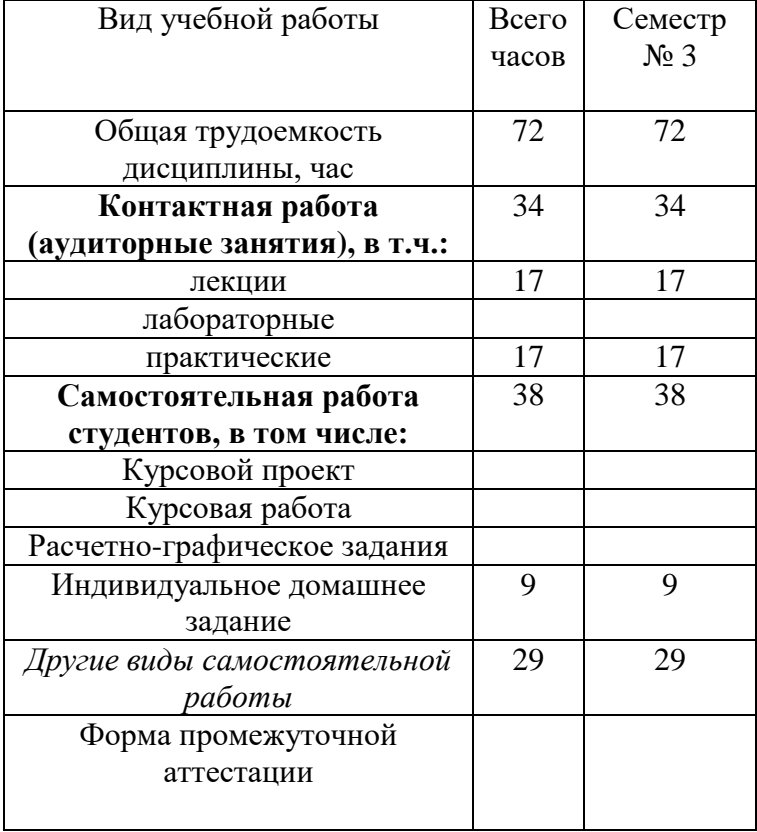

# **4.СОДЕРЖАНИЕ ДИСЦИПЛИНЫ 4.1 Наименование тем, их содержание и объем Курс 2 Семестр 3**

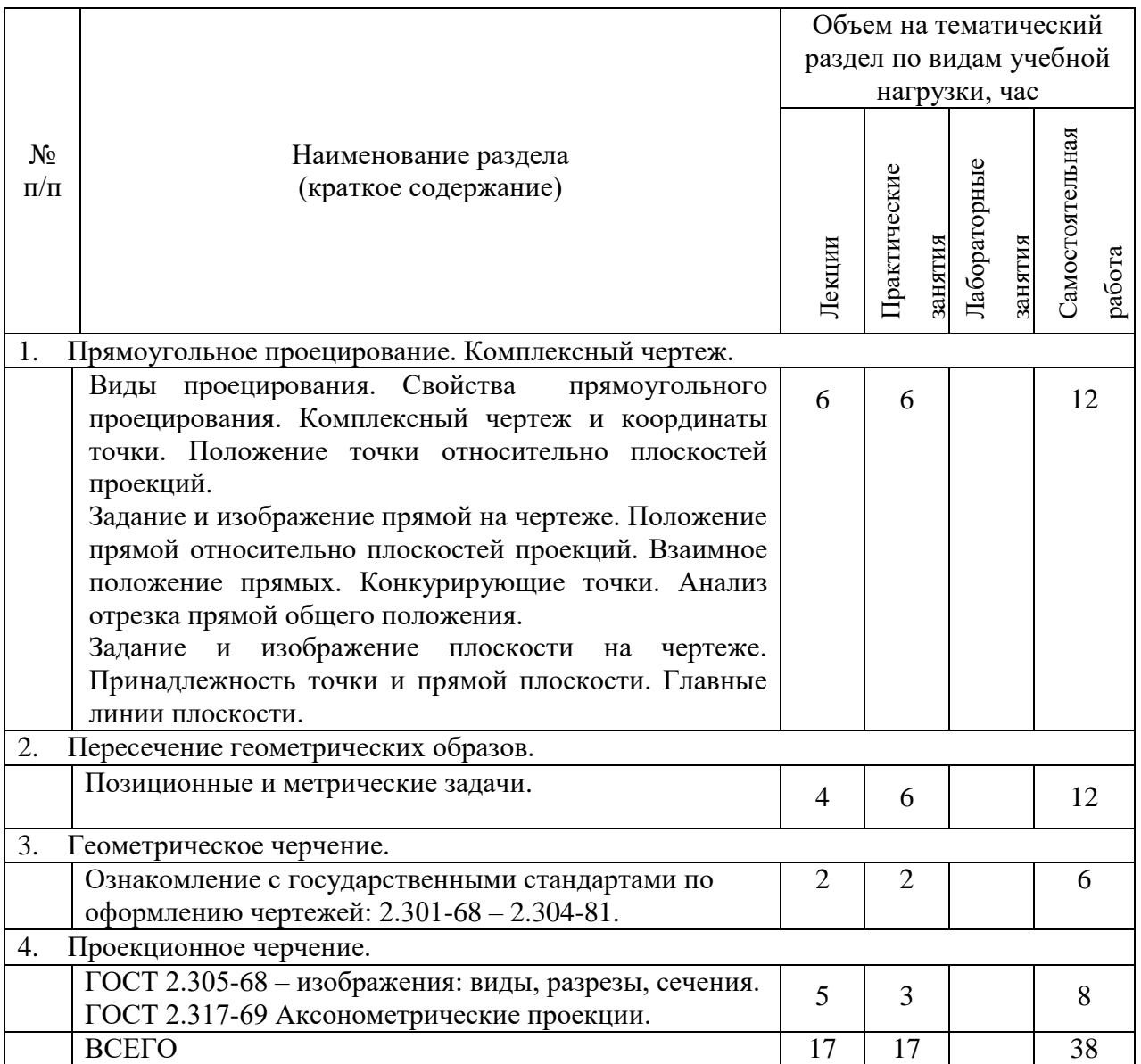

# **4.2.** С**одержание практических (семинарских) занятий**

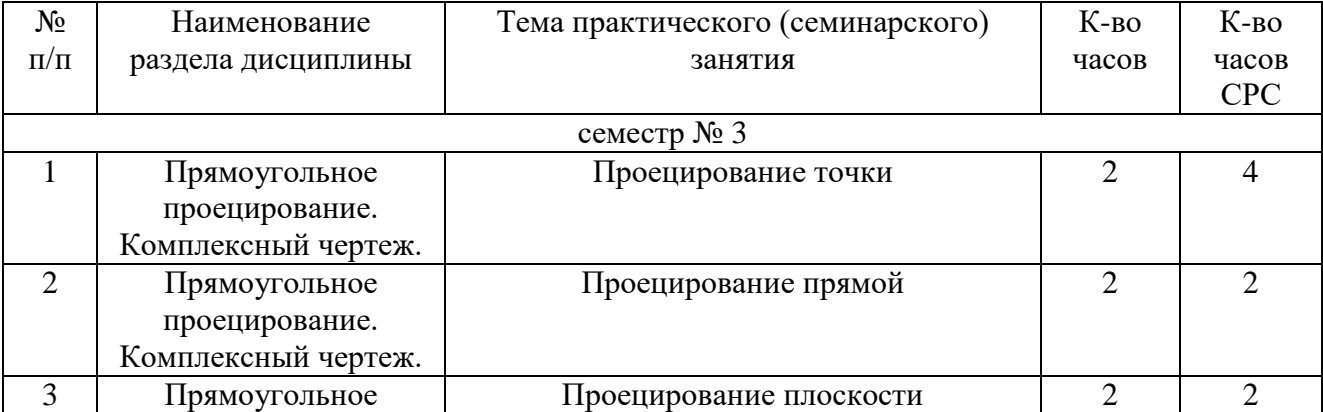

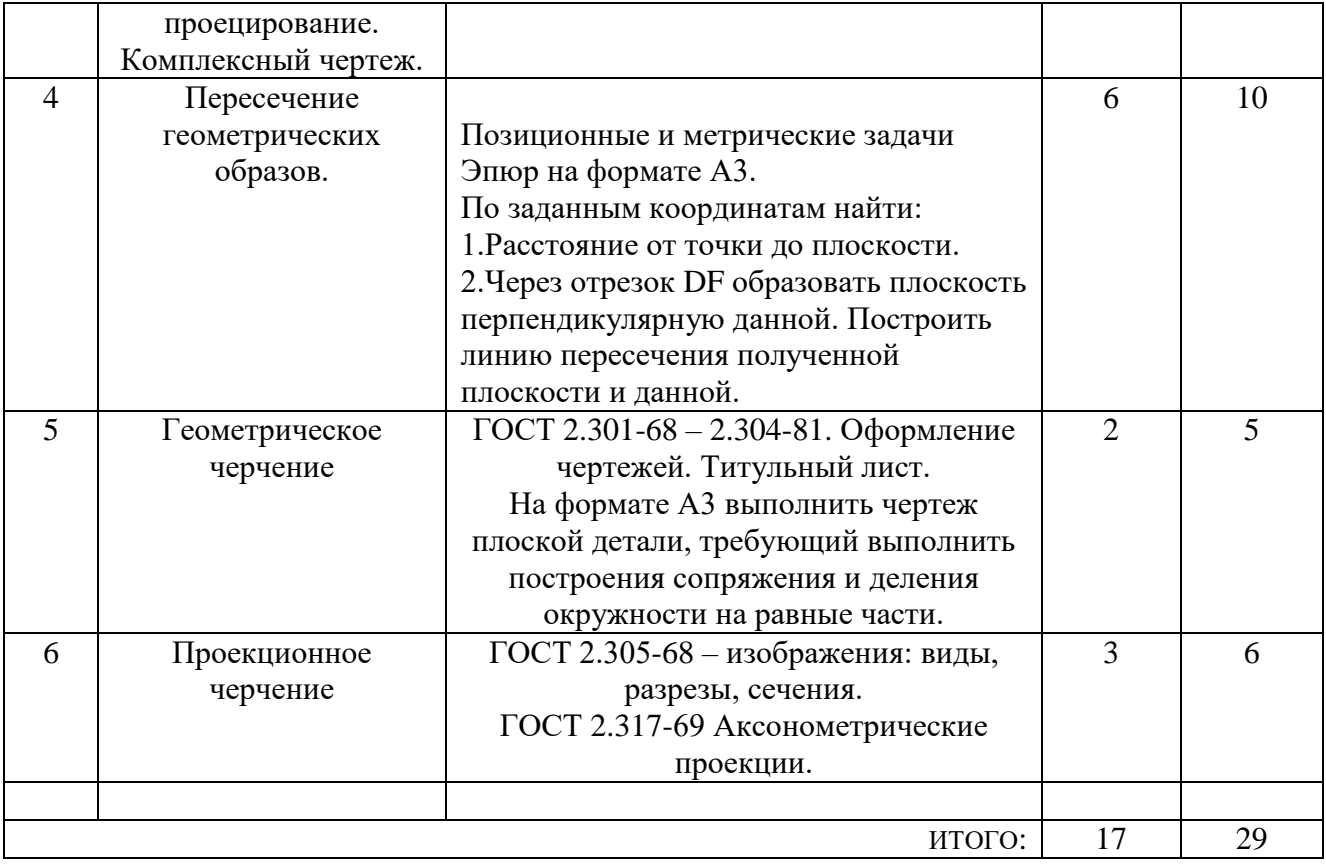

# **4.3. Содержание лабораторных занятий**

Лабораторные занятия по дисциплине «Инженерная графика» не предусмотрены.

## **5.ФОНД ОЦЕНОЧНЫХ СРЕДСТВ ДЛЯ ПРОВЕДЕНИЯ ТЕКУЩЕГО КОНТРОЛЯ УСПЕВАЕМОСТИ, ПРОМЕЖУТОЧНОЙ АТТЕСТАЦИИ ПО ИТОГАМ ОСВОЕНИЯ ДИСЦИПЛИНЫ**

#### **5.1. Перечень контрольных вопросов (типовых заданий)**

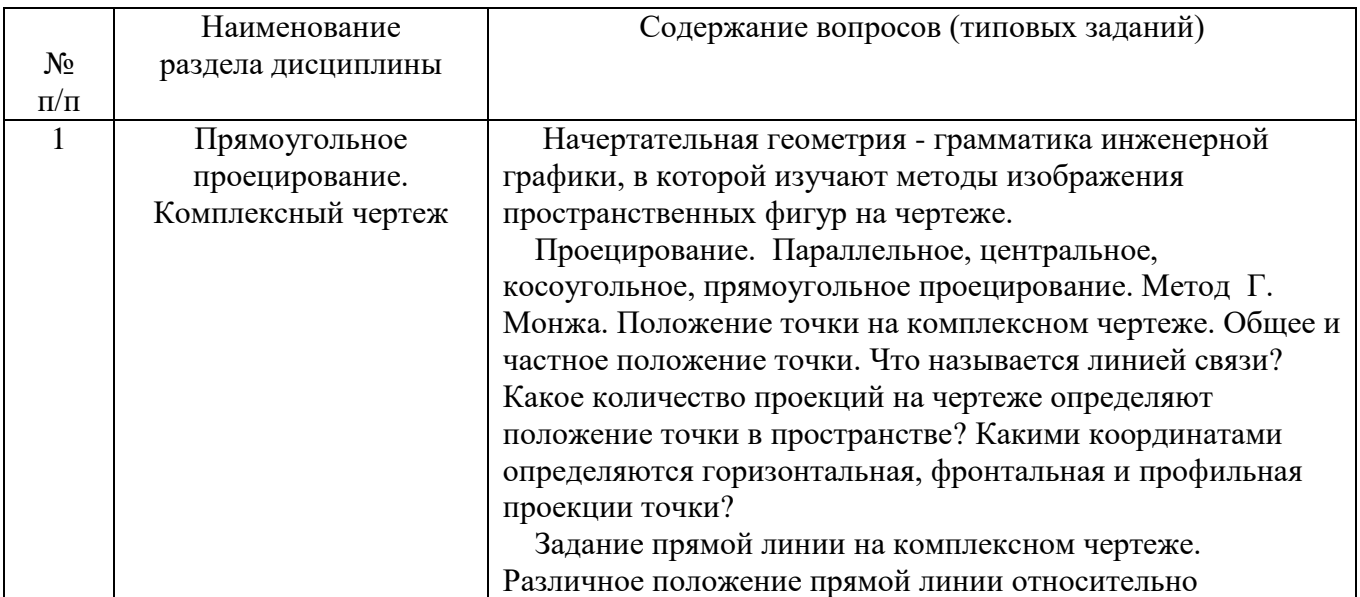

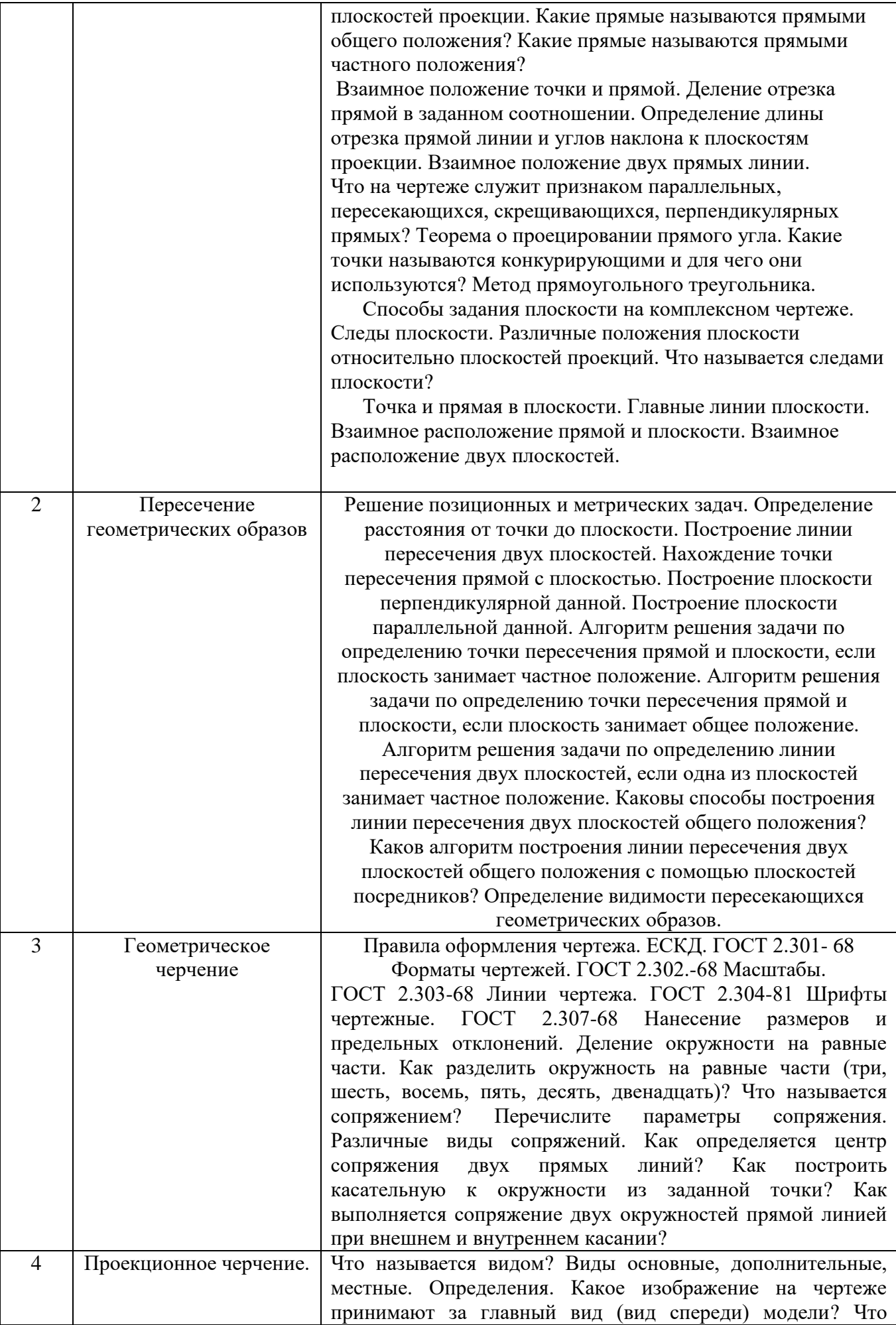

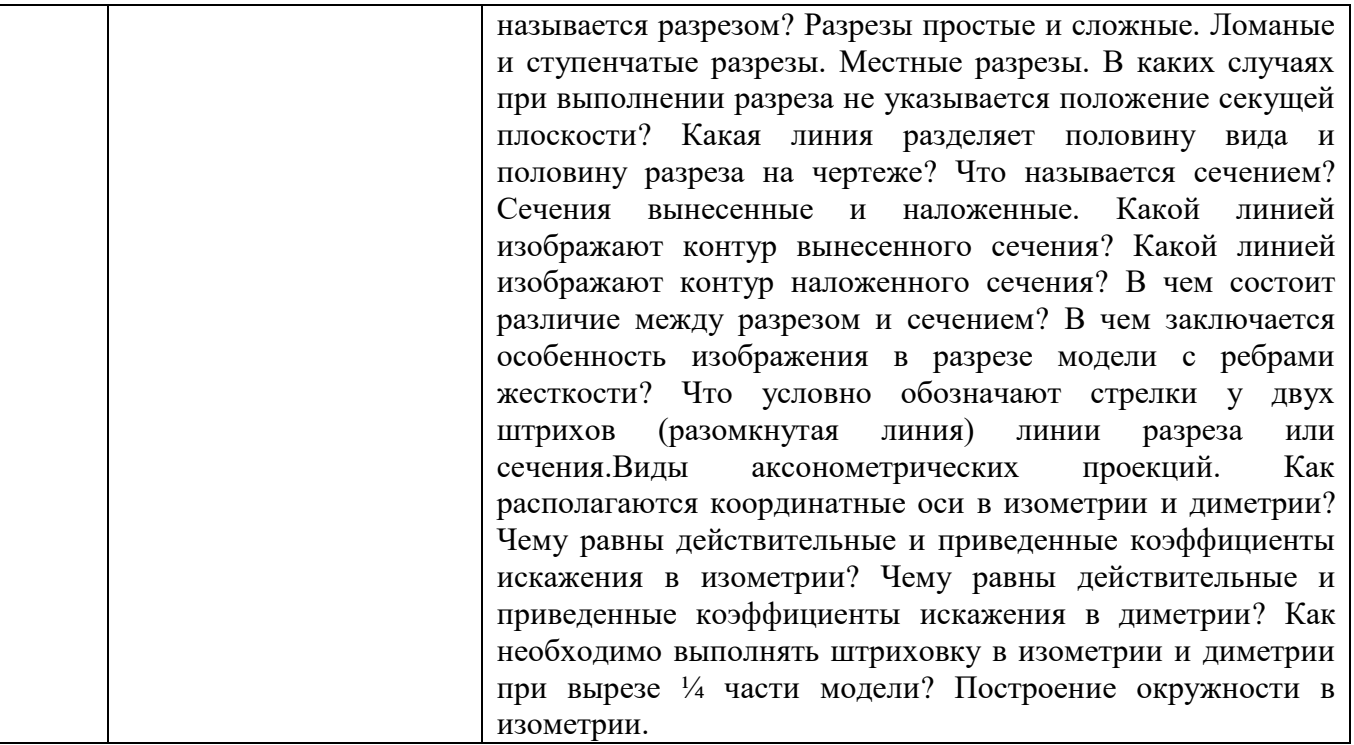

### **5.2. Перечень тем курсовых проектов, курсовых работ, их краткое содержание и объем.**

Курсовые проекты и курсовые работы по дисциплине «Инженерная графика» не предусмотрены.

### **5.3. Перечень индивидуальных домашних заданий, расчетно-графических заданий**

Учебным планом предусмотрено индивидуальное домашнее задание с объемом самостоятельной работы студента (СМР)-9ч.

Задание состоит в следующем: по двум заданным видам деталей построить третий вид, применить полезные разрезы. Построить аксонометрическую проекцию детали с вырезом ¼ части.

а) задание выдается преподавателем на специальном бланке.

б)студенту необходимо решить следующие задачи:

- компановка листа;

-какие изображения наилучшим образом выявляют форму детали;

-выполнение построений чертежа;

-нанесение размеров;

-выполнение изометрического изображения;

-заполнение основной надписи чертежа.

Объем графической части- 1 лист ф.А3

### **5.4. Перечень контрольных работ**

Контрольные работы по разделам дисциплины «Инженерная графика» не предусмотрены.

# **6.ОСНОВНАЯ И ДОПОЛНИТЕЛЬНАЯ ЛИТЕРАТУРА**

# **6.1. Перечень основной литературы**

1. Локтев, О.В. Краткий курс начертательной геометрии : учеб. для студентов втузов / О. В. Локтев. - 7-е изд., стер. - М. : Высшая школа, 2010. - 136 с.

2.Бабулин, Н. А. Построение и чтение машиностроительных чертежей : учебник /

Н. А. Бабулин. – 11-е изд., перераб. И доп. – М. : Высш. Шк., 2000. – 407с

3. Чекмарев, А. А. Инженерная графика : Учебник для немашиностроит. спец. вузов / А. А. Чекмарев. - М. : Высш. шк., 1988. - 335 с.

4. Чуева Л. П.Начертательная геометрия : конспект лекций / Л. П. Чуева, К. К. Дузенко. - Белгород : Изд-во БГТУ им. В. Г. Шухова, 2004. - 135 с.

5. Нахождение общих элементов геометрических образов пространства: метод. указания к выполнению расчетно-граф. задания по начерт. геометрии для студентов 1 курса всех специальностей / БГТУ им. В.Г. Шухова, каф. начертат. геометрии и графики; сост.: К.К. Дузенко, Л.С. Уральская, Т.Г. Соболь – Белгород: Изд-во БГТУ им. В.Г. Шухова, 2011. – 31 с.

6. Соболь, Т. Г.Проекционное черчение : учеб. пособие для студентов всех направлений бакалавриата / Т. Г. Соболь, Л. С. Уральская, К. К. Дузенко ; БГТУ им. В. Г. Шухова. - Белгород : Изд-во БГТУ им. В. Г. Шухова, 2013. - 88 с. 7Крепежные детали и соединения : метод. указания к выполнению расчетно-граф. заданий по дисциплине "Инженер. графика" для студентов направлений бакалавриата 270800 - Стр-во и 280100 - Природообустройство и водопользование / БГТУ им. В. Г. Шухова, каф. начертат. геометрии и инженерной графики ; сост.: Т. Е. Ванькова, С. В. Кузнецова. - Белгород : Изд-во БГТУ им. В. Г. Шухова, 2015. - 38 с.

8.Уральская, Л. С.Начертательная геометрия. Рабочая тетрадь. Сборник задач. [Электронный ресурс] : учеб.пособие для студентов специальностей 220301 - Автоматизация технол. процессов и пр-в, 220201 - Упр. и информатика в техн. системах, 280102 - Безопасность техн. процессов и пр-в, 280103 - Защита в чрезвычайных ситуациях, 190603 - Сервис транспорт. и техн. машин и оборудования / Л. С. Уральская, Т. Г. Соболь ; БГТУ им. В. Г. Шухова. - Электрон.текстовые дан. - Белгород : Изд-во БГТУ им. В. Г. Шухова, 2007. – Режим доступа[:https://elib.bstu.ru/Reader/Book/2013040918174438357600002688](https://elib.bstu.ru/Reader/Book/2013040918174438357600002688)

# **6.2Перечень дополнительной литературы**

9.Костикова Е.В. Теоретические основы инженерной графики [Электронный ресурс]: учебное пособие/ Костикова Е.В., Симонова М.В.— Электрон.текстовые данные.— Самара: Самарский государственный архитектурно-строительный университет, ЭБС АСВ, 2012.— 150 c.— Режим доступа: http://www.iprbookshop.ru/20523.— ЭБС «IPRbooks», по паролю 10. Коковин Н.И. Начертательная геометрия [Электронный ресурс]: методические

указания по выполнению домашних заданий (эпюров) за I семестр/ Коковин Н.И., Кондратьева Т.М.— Электрон.текстовые данные.— М.: Московский государственный строительный университет, ЭБС АСВ, 2013.— 66 c.— Режим доступа: http://www.iprbookshop.ru/23733.— ЭБС «IPRbooks», по паролю 11.Талалай, П.Г. Начертательная геометрия. Инженерная графика. Интернеттестирование базовых знаний: учеб. пособие / П.Г. Талалай. – СПб.: «Лань» ISBN 978-5-8114-1078-1, 2010. – Режим доступа:http: // e. lanbook.com/view/book/615/

## **6.3Перечень интернет ресурсов**

12.Стандарты ГОСТ.www. StandartGOST. ru

13.Единая Система Конструкторской Документации.www. eskd. Ru

# **7.МАТЕРИАЛЬНО-ТЕХНИЧЕСКОЕ И ИНФОРМАЦИОННОЕ**

**ОБЕСПЕЧЕНИЕ**

| Наименование<br>специальных<br>помещений и<br>помещений для<br>самостоятельной<br>работы                                                                                                 | Оснащенность специальных помещений<br>и помещений для самостоятельной<br>работы                                                                                                    | Перечень лицензионного программного обеспечения.<br>Реквизиты подтверждающего документа                                                                                                    |
|----------------------------------------------------------------------------------------------------|----------------------------------------------------------------------------------------------------|----------------------------------------------------------------------------------------------------|
| Учебная<br>аудитория для<br>проведения<br>лекционных и<br>практических<br>занятий,<br>групповых и<br>индивидуальных<br>консультаций,<br>текущего<br>контроляУК№4,<br>N <sub>2</sub> 301. | Специализированная мебель.<br>Мультимедийный проектор, переносной<br>экран, ноутбук, информационные стенды,<br>чертежные инструменты, измерительные<br>инструменты.                                                                                                    | Microsoft Office Professional Plus 2016<br>(Соглашение Microsoft Open Value Subscription V6328633<br>Соглашение действительно с 02.10.2017 по 31.10.2020).<br>Договор поставки ПО 0326100004117000038-0003147-01<br>от 06.10.2017<br>Google Chrome Свободно распространяемое ПО<br>согласно условиям лицензионного соглашения.<br>MozillaFirefox Свободно распространяемое ПО согласно<br>условиям лицензионного соглашения.<br>Kaspersky Endpoint Security «Стандартный<br>Russian Edition». Сублицензионный договор<br>№102от 24.05.2018. Срок действия лицензии до<br>20.07.2019.<br>Microsoft Windows 10 Корпоративная (Соглашение<br>Microsoft Open Value Subscription V6328633 Соглашение<br>действительно с 02.10.2017 по 31.10.2020).Договор<br>поставки ПО 0326100004117000038-0003147-01 от |
|                                                                                                    | Самостоятельная работа обучающихся                                                                                                    | 06.10.2017                                                                                                    |
| Зал<br>электронных<br>ресурсов,<br>здание<br>библиотеки,<br>$N_2$<br>302<br>Читальный<br>зал<br>учебной<br>литературы,<br>здание<br>библиотеки,<br>$N_2$<br>303<br>ГУК, каб. 725а        | Специализированная<br>мебель,<br>компьютерная техника подключенная к<br>сети «Интернет» и имеющая доступ в<br>электронную<br>информационно-<br>образовательную среду.<br>Специализированная<br>мебель,<br>компьютерная техника подключенная к<br>сети «Интернет» и имеющая доступ в<br>информационно-<br>электронную<br>образовательную среду.<br>Специализированная<br>мебель,<br>компьютерная техника подключенная к<br>сети «Интернет» и имеющая доступ в<br>информационно-<br>электронную<br>образовательную среду.<br>Договор «Представление услуг связи -<br>магистральных<br>каналов,<br>услуг<br>по<br>передаче данных для получения трафика,<br>услуг по передаче данных «последняя<br>миля» №3-19 от 09.01.2019 г. (услуга<br>предоставлена с 1.01.19 по 31.03.19) | 10 Корпоративная (Соглашение<br>MicrosoftWindows<br>MicrosoftOpenValueSubscription V6328633 Соглашение<br>действительно с 02.10.2017 по 31.10.2020). Договор<br>поставки ПО 0326100004117000038-0003147-01 от<br>06.10.2017.<br>MicrosoftOfficeProfessionalPlus<br>2016<br>(СоглашениеMicrosoftOpenValueSubscriptionV6328633<br>Соглашениедействительнос 02.10.2017 по 31.10.2020).<br>Договор поставки ПО 0326100004117000038-0003147-<br>01 от 06.10.2017.<br>KasperskyEndpointSecurity<br>«СтандартныйRussianEdition».<br>Сублицензионный<br>договор № 102 от 24.05.2018. Срок действия лицензии<br>до 20.07.2019                                                                                                    |

# **8. Утверждение рабочей программы**

программа утверждена на 2021/2022 учебный год Рабочая без изменений.

Протокол № 9 заседания кафедры от «14 » мая 2021 г.

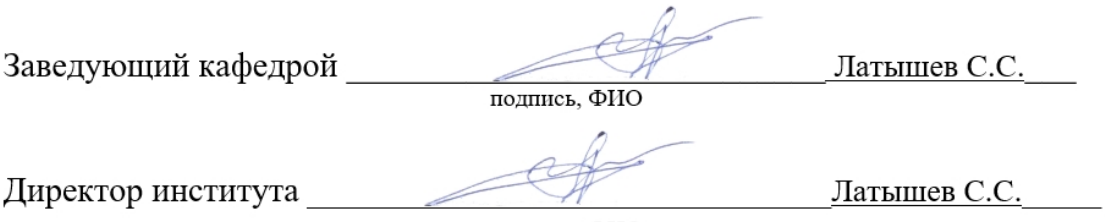

подпись, ФИО

### **ПРИЛОЖЕНИЯ**

### **Приложение №1.**

Методические указания для обучающегося по освоению дисциплины «Инженерная графика»

1.1 Подготовка к лекции.

 Лекции по дисциплине « Инженерная графика» читаются в специализированных аудиториях, оборудованных проектором, экраном и специализированным программным обеспечением АutoCAD, аудитория А2, позволяющие демонстрировать рисунки, иллюстрации, чертежи для освоения лекционного теоретического материала. Студент обязан посещать лекции и вести рукописный конспект, в котором аккуратно при помощи чертежных инструментов выполнять чертежи, выделяя цветом конечный результат. . Для закрепления изучаемого материала лекции необходимо дома систематически прорабатывать. Перед следующей лекцией необходимо повторить материал предыдущей лекции, так как на нем базируется следующий материал.

Изучение дисциплины дает студентам возможность:

• ознакомиться с методами начертательной геометрии, которые позволяют решать многие прикладные задачи специальных инженерных дисциплин;

• развить пространственное мышление, без которого немыслимо никакое инженерное творчество;

• освоить все правила построения чертежей и всех условностей чертежа, что дает возможность выполнять и читать различные изображения;

• работать с учебной и специальной литературой, использовать Интернет;

• владеть соответствующей терминологией курса «Инженерная графика».

Важное значение для изучения курса имеет самостоятельная работа студентов. В рабочей программе дисциплины отражено количество часов, необходимых студентам для успешного изучения и закрепления различных разделов данного курса.

Распределение изучаемого материала дисциплины по темам отражено в рабочей программе дисциплины.

В рекомендуемой основной и дополнительной литературе, а это различные учебники, учебные и методические пособия, можно найти полные ответы на все поставленные вопросы.

Инструментами успешного освоения всего учебного материала дисциплины являются термины, основные понятия и положения. Их осмысление, обязательное запоминание является ключевым моментом при практическом использовании в решении ряда задач дисциплины.

Для формирования у студентов устойчивых знаний необходимо закрепление изучаемого материала в учебниках основной литературы:

Локтев, О. В**.**Краткий курс начертательной геометрии : учеб. для студентов втузов / О. В. Локтев. - 7-е изд., стер. - М. : Высшая школа, 2010. - 136 с. - **ISBN**  978-5-06006225-0. (1), а также: Локтев, проработка конспекта лекций автора-Чуева Л. П.Начертательная геометрия : конспект лекций / Л. П. Чуева, К. К. Дузенко. - Белгород : Изд-во БГТУ им. В. Г. Шухова, 2004. - 135 с.(4)

Чекмарев, А. А. Инженерная графика : Учебник для немашиностроит. спец. вузов / А. А. Чекмарев. - М. : Высш. шк., 1988. - 335 с.(3)

Бабулин, Н. А. Построение и чтение машиностроительных чертежей : учебник /Н.

А. Бабулин. – 11-е изд., перераб. И доп. – М. : Высш. Шк., 2000. – 407с;(2) и дополнительной литературы: Коковин Н.И. Начертательная геометрия [Электронный ресурс]: методические указания по выполнению домашних заданий (эпюров) за I семестр/ Коковин Н.И., Кондратьева Т.М.— Электрон.текстовые данные.— М.: Московский государственный строительный университет, ЭБС АСВ, 2013.— 66 c.— Режим доступа: http://www.iprbookshop.ru/23733.— ЭБС «IPRbooks», по паролю(10)

 Первый раздел включает виды проецирования, свойства прямоугольного проецирования, комплексный чертеж и координаты точки, положение точки относительно плоскостей проекций. Задание и изображение прямой и плоскости на чертеже. Положение прямой линии и плоскости относительно плоскостей проекций. Взаимное положение прямых линий. Принадлежность точки и прямой плоскости, главных линий плоскости, собирательное свойства плоскостей частного положения. Особое внимание необходимо уделить значимости данного раздела, так как он является основополагающим, базовым для изучения курса начертательной геометрии. Данный материал можно закрепить, изучив его в основной литературе:  $(1)$ ,  $(4)$ ,  $(5)$  и $(10)$ .

 Второй раздел включает рассмотрение позиционных задач. Это взаимное положение прямой и плоскости, двух плоскостей: параллельность, перпендикулярность и пересечение геометрических образов частного и общего положения. Данный материал можно закрепить, изучив его в основной литературе: (1),(4),(5) и(10).

 Третий раздел предполагает рассмотрение основных видов поверхностей. Образование, задание и изображение поверхностей. Точки и линии на поверхности. Пересечение поверхности плоскостью частного и общего положения. Пересечение прямой линии и поверхности.

Изображение многогранников и тел вращения. Пересечение поверхности плоскостью частного и общего положения. Пересечение поверхности прямой линией. Пересечение поверхностей. Данный материал можно закрепить, изучив его в основной литературе:(1),(4).

Четвертый раздел предполагает рассмотрение основных положений оформления чертежей: государственные стандарты: 2.301-68 – форматы, 2.302-68 – масштабы, 2.303-68 – линии чертежа, 2.304-81 – шрифты чертежные. Элементы геометрии деталей. Построение сопряжений различных линий, построение и определение величины уклона и конусности. Деление окружности на равные части. Нанесение размеров деталей на чертежах – ГОСТ 2.307-68. Данный материал можно закрепить, изучив его в основной литературе: (3)

В пятом разделе изучается ГОСТ 2.305-68 – изображения. Виды: основные, местные, дополнительные. Разрезы: простые, сложные: ступенчатые, ломаные. Соединение вида и разреза на чертеже. Сечения: вынесенные, наложенные. ГОСТ 2.317-69 Аксонометрические проекции. Данный материал можно закрепить, изучив его в основной литературе:(3), (9).

 Успешное освоение курса дисциплины зависит от систематической работы студентов, глубокого осмысления пройденного материала и обязательном закреплении пройденных тем.

#### 1.2 Подготовка к практическим занятиям.

Темы практических занятий, объем выполняемых графических аудиторных работ, а также название и цель выполнения ИДЗ доводится студентам на первом практическом занятии. Задания для выполнения графических работ являются индивидуальными. Перед выполнением того или иного задания студент повторяет теоретический лекционный материал. Задания на формате выполняются студентом вначале только в тонких линиях, предоставляются преподавателю для проверки и только после устранения неточностей, ошибок студент приступает к оформлению (обводке) задания.

Формы контроля приобретенных знаний студентами состоят в текущем и итоговом контроле. Текущий контроль знаний предполагает опрос студентов на каждом практическом занятии, с целью выявить слабые места (пробелы), периодически тестовый контроль по основным разделам курса. При подготовке к практическим занятиям студент использует рукописный конспект лекций, а также основную и дополнительную литературу: изучает теоретические сведения, отвечает на контрольные вопросы.

Использование «Рабочей тетради» (сборник задач) на практических занятиях по начертательной геометрии и инженерной графике позволяет интенсифицировать учебный процесс, экономить время студентов на занятии для различных деловых игр, а также экономит время студентов при самостоятельной работе по данному курсу. Для решения задач и упражнений по начертательной геометрии и инженерной графике разработано учебное пособие автора Уральская, Л.С. Начертательная геометрия. Инженерная графика: рабочая тетрадь: сборник задач: учеб. пособие для студентов направлений бакалавриата 140100 - Теплоэнергетика и теплотехника, 140400 – Электроэнергетика и электротехника, 190600 - Эксплуатация транспортно-технол. машин и комплексов, 190700 – Технология транспорт. процессов, 220400 - Упр. в техн. системах, 220700 - Автоматизация технол. процессов и пр-в , 221000 - Мехатроника и робототехника, 221400 - Упр. качеством, 280700 - Техносфер. безопасность / Л.С. Уральская, Т.Г. Соболь. - Белгород: Изд-во БГТУ им. В.Г. Шухова, 2012. – 82 с.(8)

Все графические построения в рабочей тетради необходимо выполнять при помощи чертежных инструментов с максимальной точностью и аккуратностью. Атак же студент выполняет задание на формате А3 по решению эпюра  $N_2$ 1, руководствуясь методическими указаниями: « Нахождение общих элементов геометрических образов пространства» : метод. указания к выполнению расчетнограф. задания по начерт. геометрии для студентов 1 курса всех специальностей / БГТУ им. В. Г. Шухова, каф. начертат. геометрии и инженерной графики ; сост.: К. К. Дузенко, Л. С. Уральская, Т. Г. Соболь. - Белгород : Изд-во БГТУ им. В. Г. Шухова, 2011. - 31 с. (5)и(10).

Самостоятельная работа является немаловажным условием успешного

освоения данной дисциплины и формирования глубоких знаний изучаемого предмета у будущих бакалавров.

Для управления самостоятельной работой студентов проводятся обязательные консультации по расписанию кафедры, где проводятся индивидуальные беседы со студентами, проводится тестовый контроль знаний, защищаются графические работы.

Для оценки полученных знаний по различным разделам начертательной геометрии, инженерной графике студент может использовать дополнительную литературу по тестированию: Талалай, П.Г. Начертательная геометрия. Инженерная графика. Интернет-тестирование базовых знаний: учеб. пособие / П.Г. Талалай. – СПб.: «Лань» ISBN 978-5-8114-1078-1, 2010. – Режим доступа: http: // e. lanbook.com/view/book/615/ (11)

#### 1.3 Выполнение индивидуального домашнего задания.

По дисциплине «Инженерная графика» студенты выполняют индивидуальное домашнее задание. На выполнение ИДЗ рабочей программой предусмотрено 9часов самостоятельной работы студентов. Объем (кол-во листов) и содержание ИДЗ доводятся до сведения студентам на первом практическом занятии. Индивидуальное домашнее задание выполняется по разделу «Проекционное черчение». Студент получает индивидуальную карточку задания, соотвествующую его варианту. Задание состоит в следующем: по двум заданным видам детали построить третий вид, применить полезные разрезы. Нанести размеры. Построить аксонометрическое изображение детали с вырезом  $\frac{1}{4}$  части детали. Выполнить необходимые построения, нанести размеры, руководствуясь требованиями ЕСКД «Общие правила выполнения чертежей»; «Правила выполнения чертежей различных изделий»(12)и(13) ; а так же разработанным учебным пособием, автором : Соболь, Т. Г. Проекционное черчение : учеб. пособие для студентов всех направлений бакалавриата / Т. Г. Соболь, Л. С. Уральская, К. К. Дузенко ; БГТУ им. В. Г. Шухова. - Белгород : Изд-во БГТУ им. В. Г. Шухова, 2013. - 88 с.(6)

Задания на формате выполняются студентом вначале только в тонких линиях, предоставляются преподавателю для проверки и только после устранения неточностей, ошибок студент приступает к оформлению (обводке) задания.

Для управления самостоятельной работой студентов проводятся обязательные консультации по расписанию кафедры, где проводятся индивидуальные беседы со студентами.

#### 1.4 Зачет

Зачет по дисциплине «Инженерная графика» проводится на последнем практическом занятии семестра. Студенты выполняют графическое задание по черчению и решают одну задачу по начертательной геометрии. Задания выполняются по билетам дисциплины «Инженерная графика», утвержденным на заседании кафедры. К зачетному занятию студент должен предоставить преподавателю оформленные и защищенные задания, выполняемые на практических аудиторных занятиях, конспект лекций, решенные задания в «Рабочей тетради», индивидуальное домашнее задание.

Зачет принимают два преподавателя кафедры, ведущие практические занятия в группе с обязательным присутствием всех студентов группы.